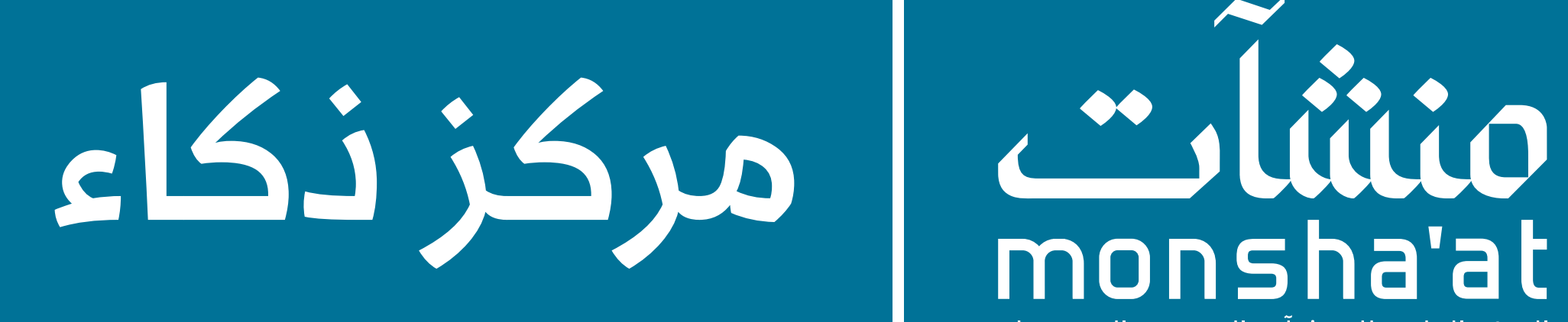

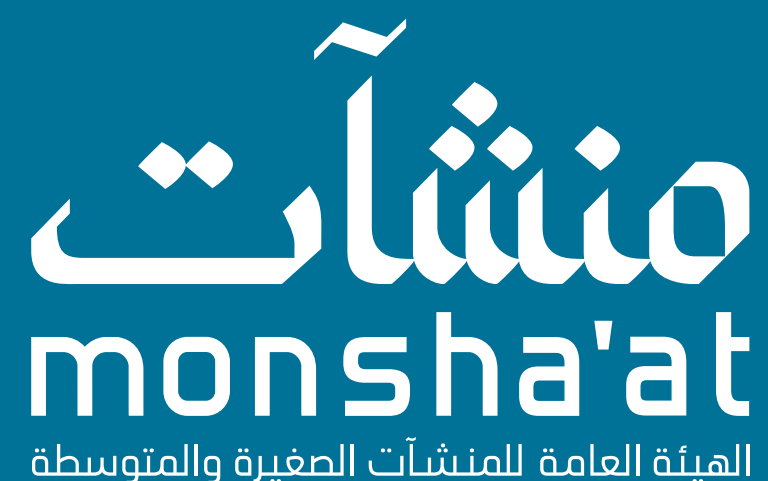

الهيئة العامة للمنشآت الصغيرة والمتوسطة<br>Small&Medium Enterprises General Authority

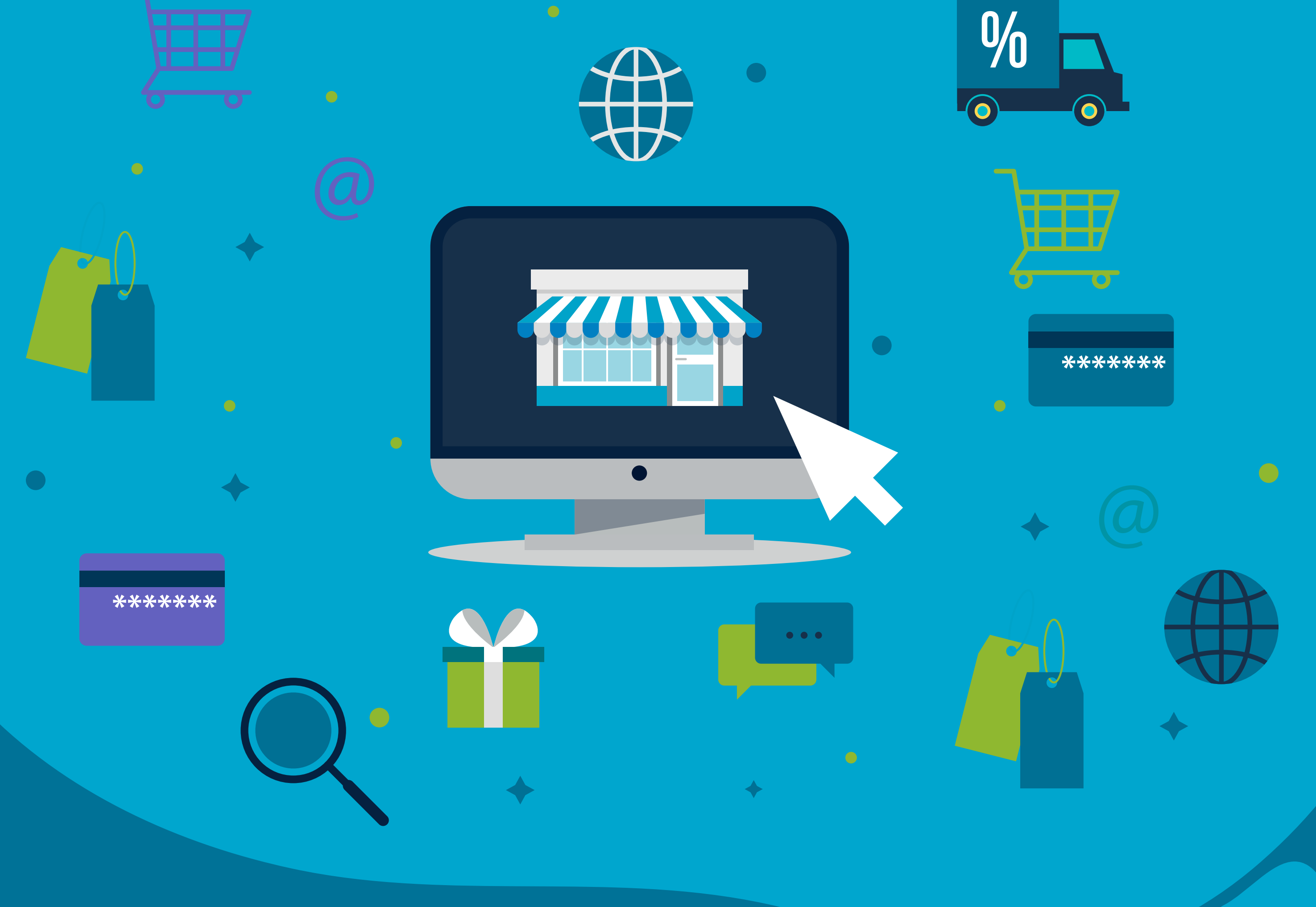

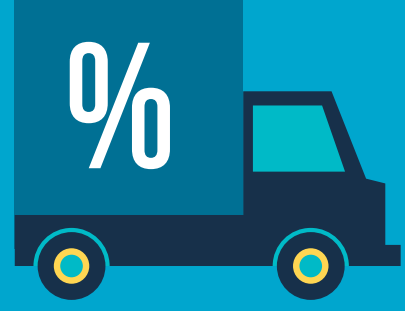

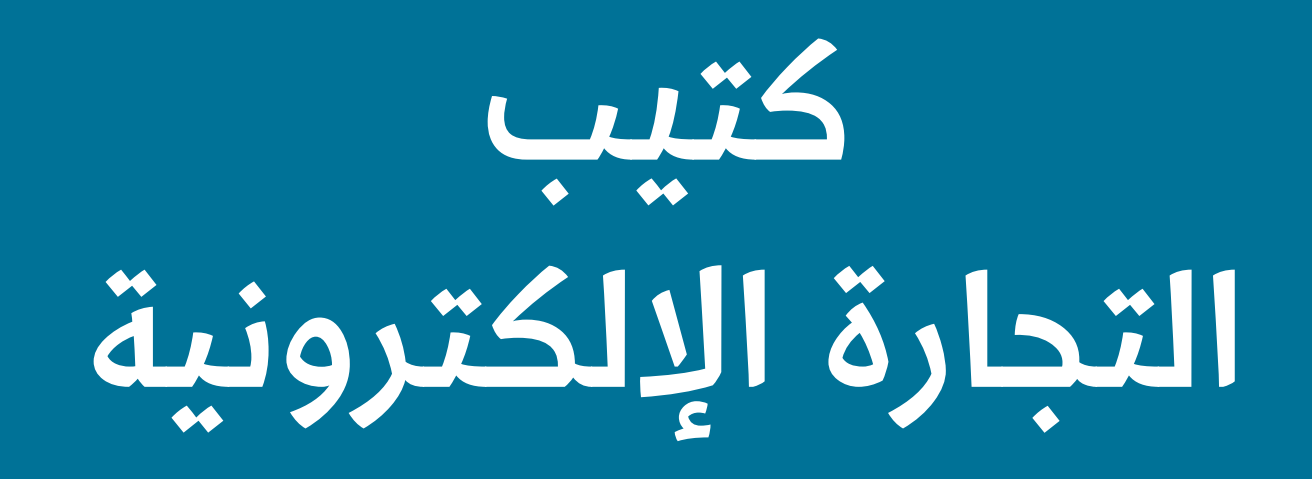

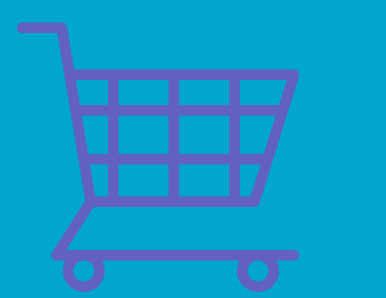

 $\bullet$ 

### قائمة المحتويات

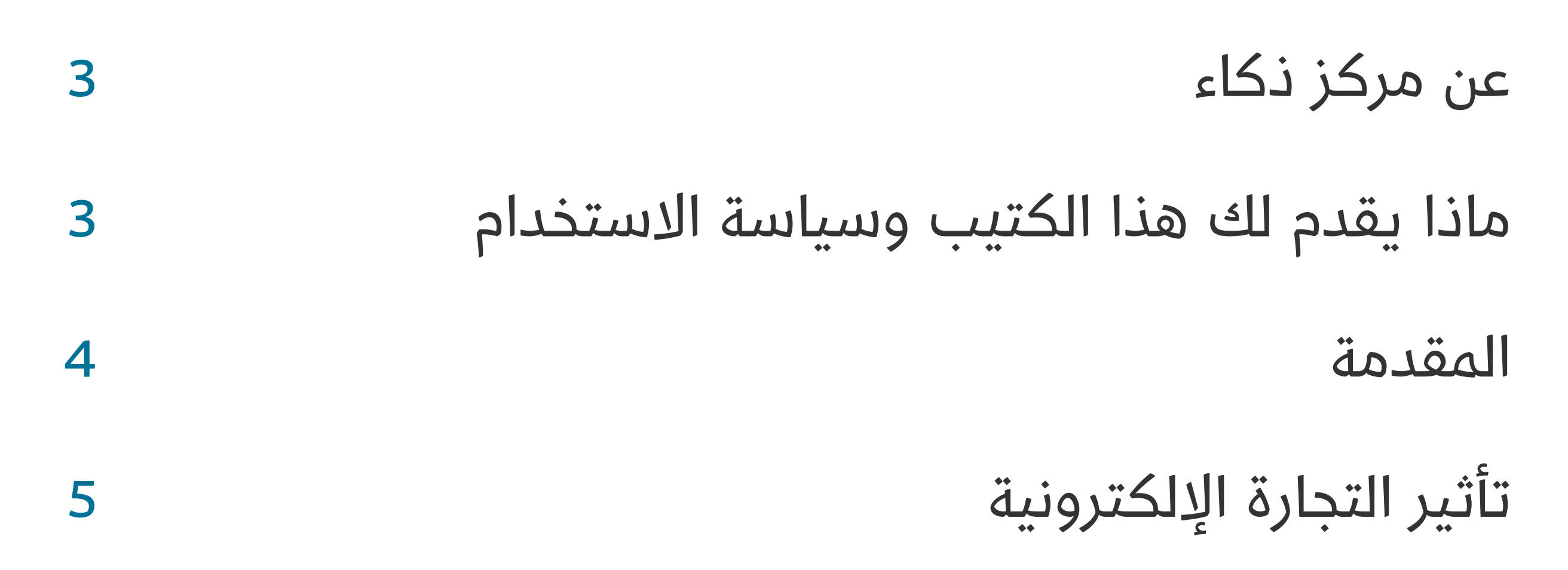

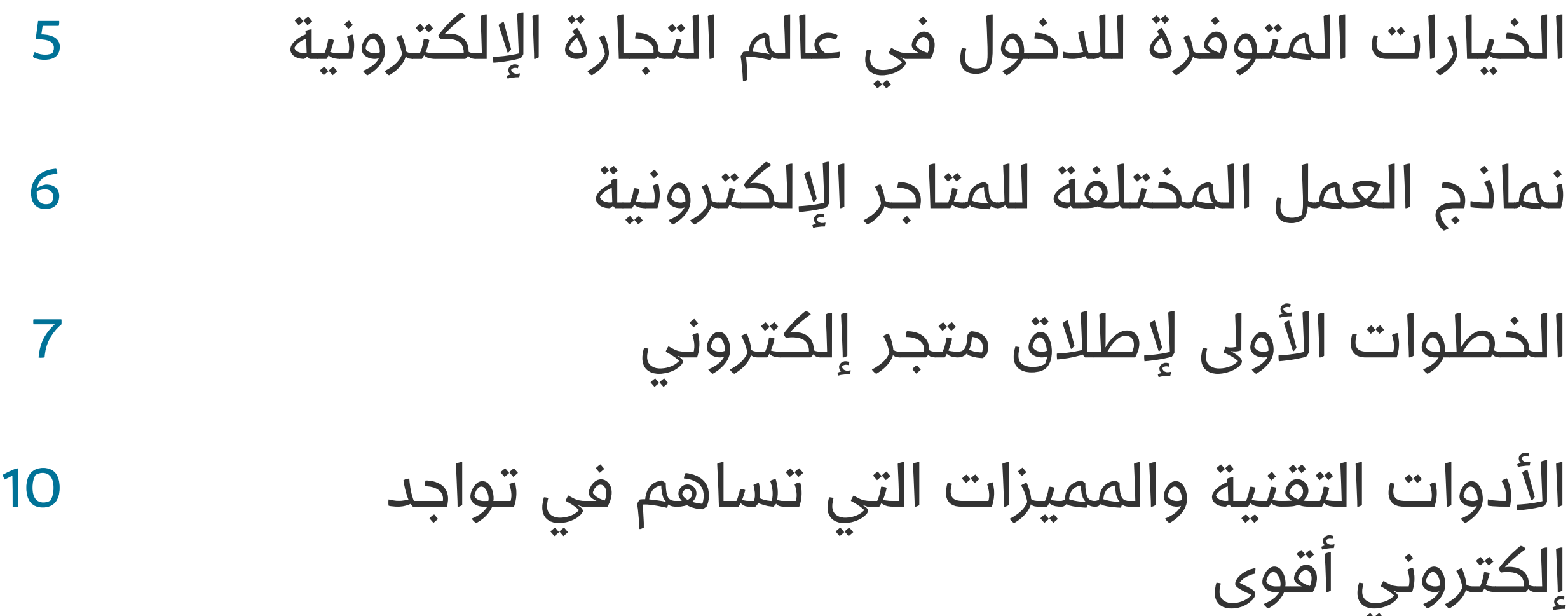

<span id="page-2-0"></span>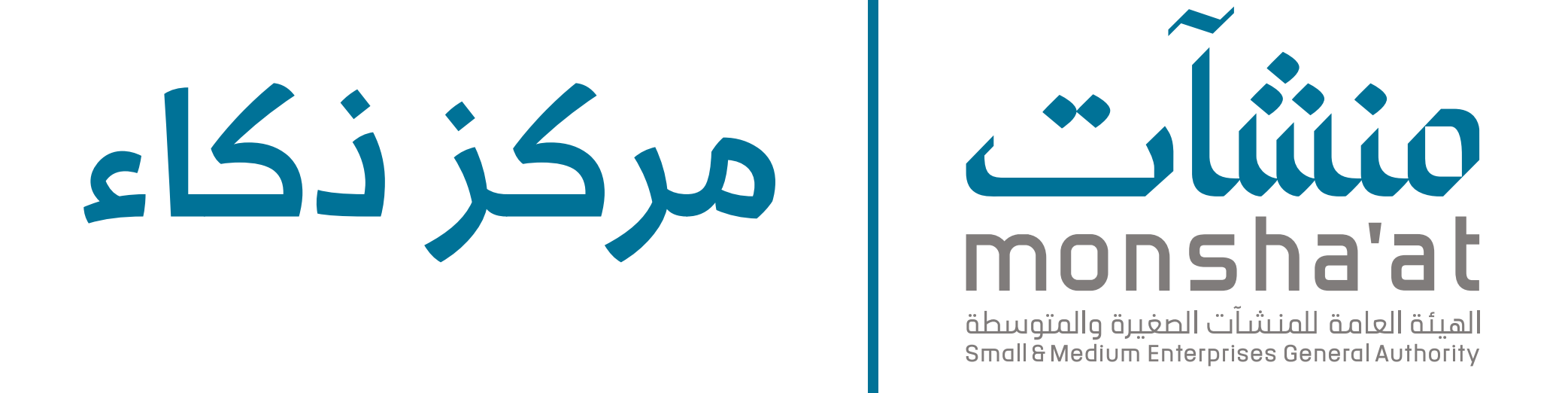

### عن مركز ذكاء جاء إنشاء مركز ذكاء كأول مركز متخصص في التقنيات المتقدمة لخدمة رواد الأعمال والمنشآت الصغيرة والمتوسطة في المملكة. يهدف المركز لتمكين قطاع المنشآت الصغيرة والمتوسطة من توظيف التقنيات المتقدمة لتطوير هذه المنشآت وزيادة تنافسيتها وأن يكون حلقة ربط ما بين رواد الأعمال وصناع القرار في مجالاته المتخصصة. يتخذ مركز ذكاء لعلوم البيانات والذكاء االصطناعي مدينة الخبر مقرًا له، ويقع مركز ذكاء إلنترنت األشياء واألمن السيبراني في مدينة الرياض، ويخدم المركز شتى أنحاء المملكة العربية السعودية.

إن المعلومات الواردة في هذا الكتيب تم تجميعها وتنسيقها بجهود موظفي مركز ذكاء التابع لـ الهيئة العامة للمنشآت الصغيرة والمتوسطة "منشآت"، ال ينبغي لقارئها أن يعمل بها دون مشورة مناسبة من المتخصصين. للمزيد من المعلومات نرجو التواصل عىل البريد اإللكتروني support@thakaa.sa

### سياسة االستخدام

الخطوات الأولى للدخول في عالم التجارة الإلكترونية بنموذج العمل المناسب وبأبسط التطبيقات الممكنة لتصميم حلول تقنية قائمة عىل هذه التقنيات.

بإمكانك النقر عىل الشعارات والروابط الموجودة في هذا الكتيب للذهاب إلى المواقع الإلكترونية الخاصة بها.

جميع الحقوق محفوظة لمركز ذكاء، أحد مراكز االبتكار التابعة للهيئة العامة للمنشآت الصغيرة والمتوسطة "منشآت".

#### www.thakaa.sa

عن كتيب التجارة اإللكترونية صمم هذا الكتيب كملخص لورشة التجارة اإللكترونية والتي تهدف إىل التعريف بالخيارات التقنية المتواجدة في قطاع التجارة اإللكترونية وتعرض أهم الأدوات المتواجدة والتي تمكن الراغبين والمتواجدين في هذا القطاع ֖֚֚֡֡<u>֚</u> من تطوير متاجرهم والوصول إىل احترافية أعىل وعمالء أكثر.

### ماذا يقدم لك هذا الكتيب؟

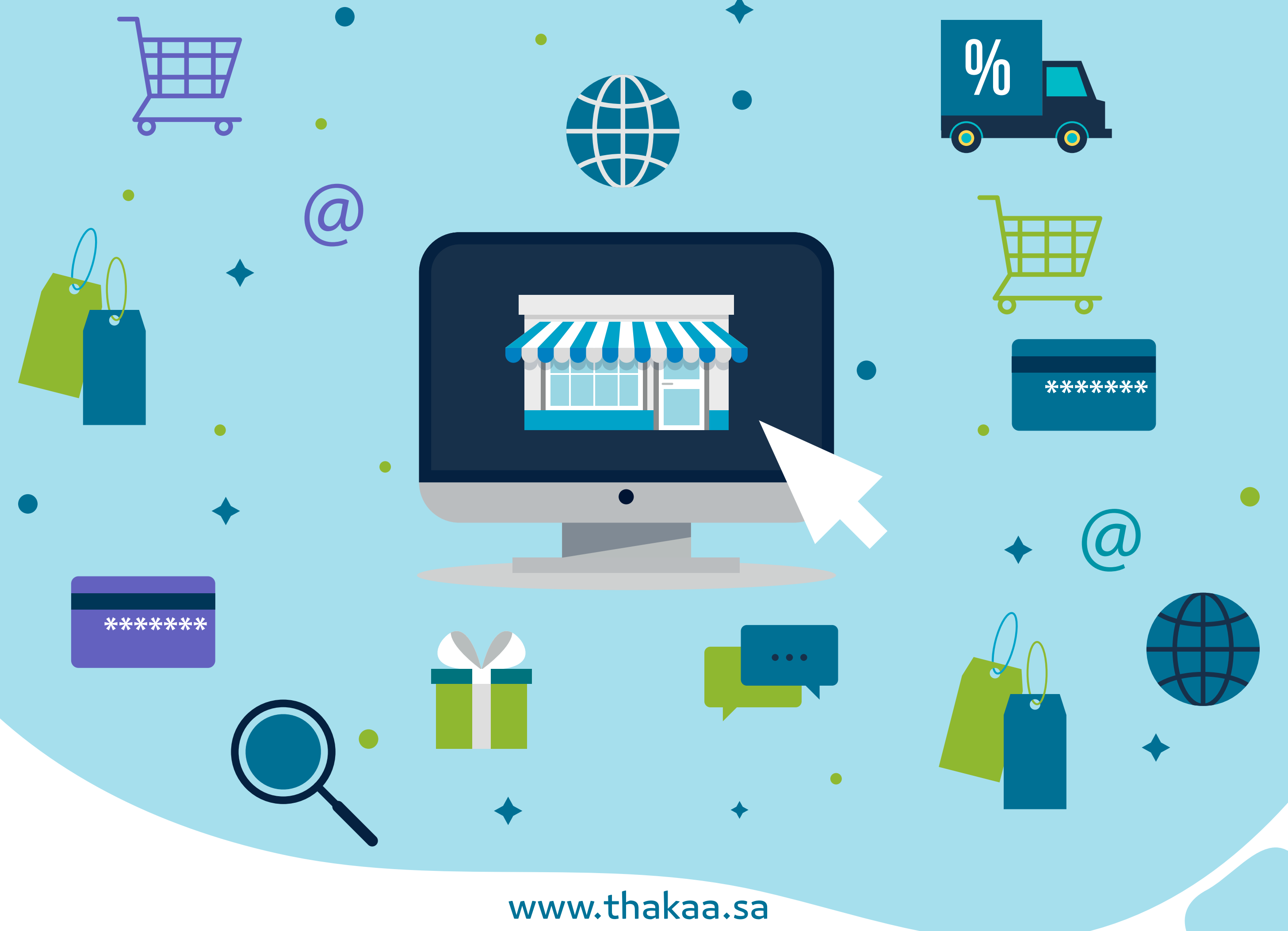

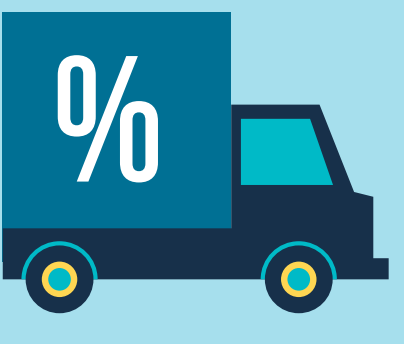

<span id="page-3-0"></span>تطورت التجارة اإللكترونية لتسهل اكتشاف المنتجات وشرائها عىل نطاق لم يكن ممكنًا مع التجارة التقليدية.

### المقدمة

التجارة اإللكترونية هي حل مرن للتجار لعرض منتجاتهم، وللعمالء في إتمام عملية البيع بكل يسر وسهولة ... ولكن إيجاد المنتج الصحيح، ونموذج العمل المناسب، باإلضافة إىل اختيار القناة وإضافة المميزات المتوافقة يساهم أكثر في فعالية نجاح التواجد في عالم التجارة اإللكترونية وبين المنافسين.

يهدف هذا الكتيب إىل تمكين أصحاب األفكار والراغبين في الدخول لهذا القطاع من خلال زيادة الوعي وعرض الخيارات والأدوات التقنية الممكنة أمامهم.

### سيتم استعراض النقاط الرئيسية التالية:

-1 تأثير التجارة اإللكترونية -2 الخيارات المتوفرة للدخول في عالم التجارة اإللكترونية -3 نماذج العمل المختلفة للمتاجر اإللكترونية -4 الخطوات األوىل إلطالق متجر إلكتروني -5 األدوات التقنية والمميزات التي تساهم في تواجد إلكتروني أقوى

## <span id="page-4-0"></span>-1 التجارة اإللكترونية لها تأثير كبير عىل..

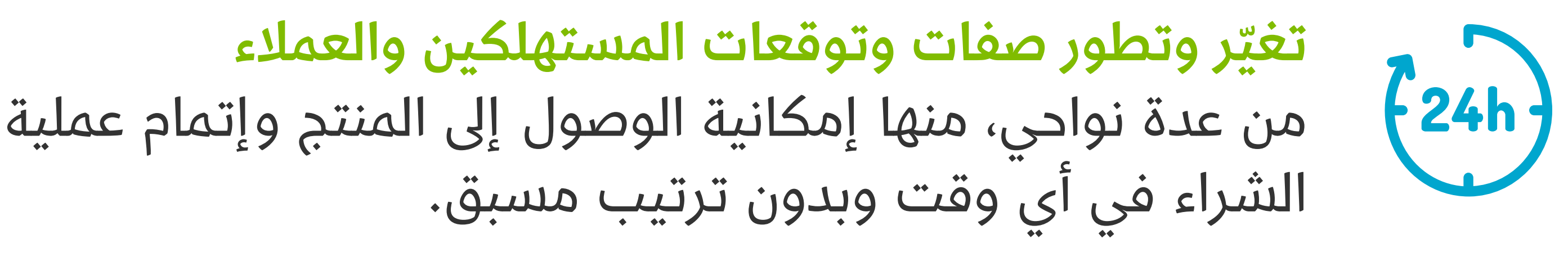

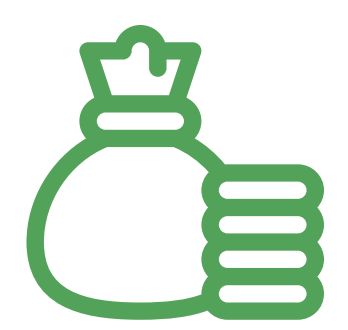

التكاليف واإليرادات لبناء متجر إلكتروني، فهي أقل مقارنة بالمتاجر التقليدية.

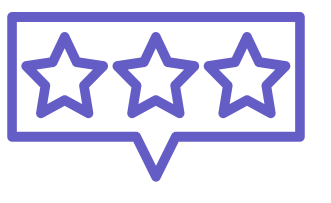

إمكانية إضافة أدوات ومميزات تقنية تساهم في تحسين تجربة العميل. مثال: أدوات تقنية تساعد في تحليل بيانات السلة ورحلة

وغيرها من الأسواق الإلكترونية الضخمة والتي من الممكن أن تساهم في دخول متجرك من ضمن الحمالت التسويقية الخاصة بهم والوصول لعدد أكبر من العمالء.

**وتختلف عن** بناء متجرك الخاص والذي يمكنك من الإدارة والتحكم الكامل ֚֘<u>֚</u> به مع القدرة عىل رفع الوعي بالعالمة التجارية، وإمكانية إضافة مميزات وأدوات تمكّنك من الوصول ومعرفة عملاءك الحقيقيين. ֚֘<u>֚</u>

#### www.thakaa.sa

المستخدم داخل الموقع.

### -2 الخيارات المتواجدة للدخول في عالم التجارة اإللكترونية مختلفة، منها:

عرض منتجاتك في الأسواق الإلكترونية الموجودة بالفعل

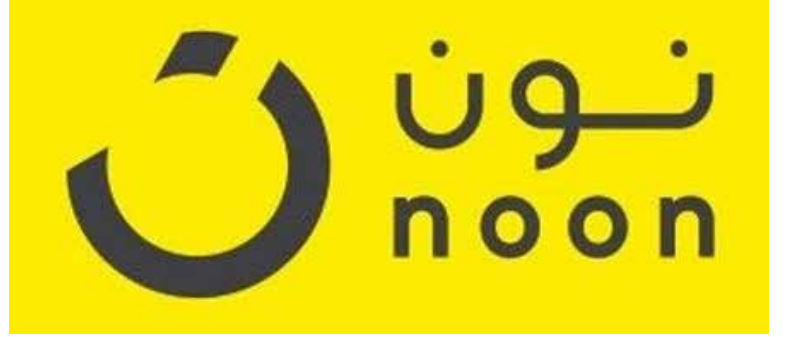

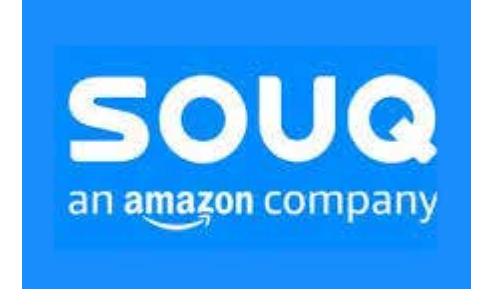

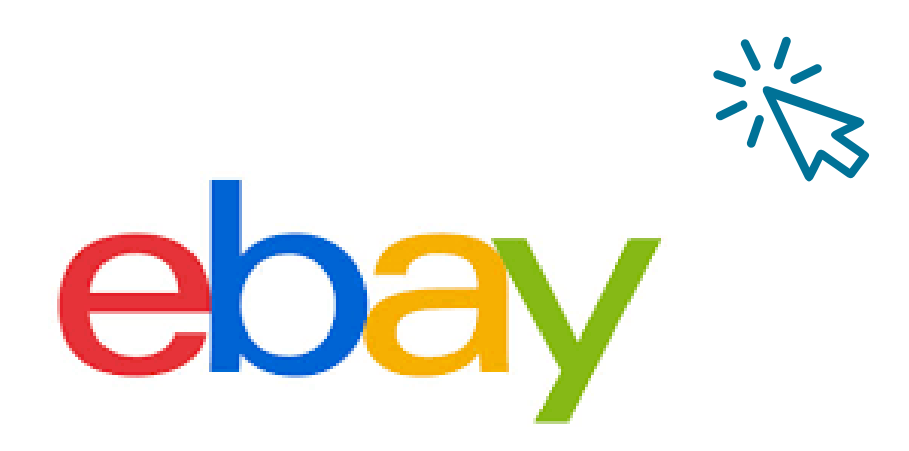

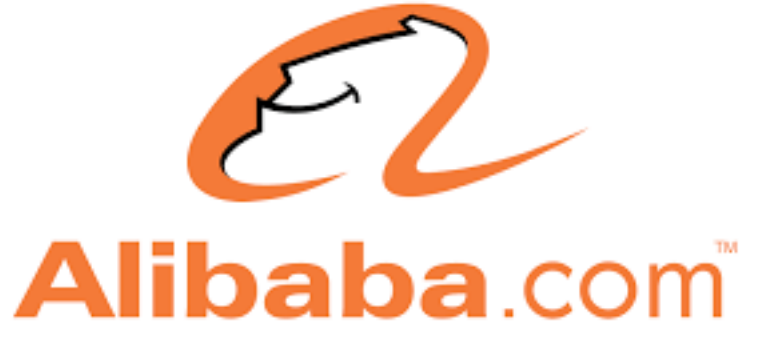

### <span id="page-5-0"></span>-3 نماذج العمل المختلفة للمتاجر اإللكترونية

الرسوم التأسيسية المتوقعة من إطالق متجر إلكتروني:

- فتح السجل التجاري
	- البريد السعودي
		- البلدية
- تأسيس حساب بنكي تجاري
- عموالت ومبالغ الربط ببوابات الدفع اإللكتروني
- بناء موقع إلكتروني )عن طريق منصة أو من الصفر(
	- شراء نطاق موقع )Domain )
		- توفير المنتجات
		- تصميم وبناء الهوية

مؤسسة إلى مؤسسة مثل:

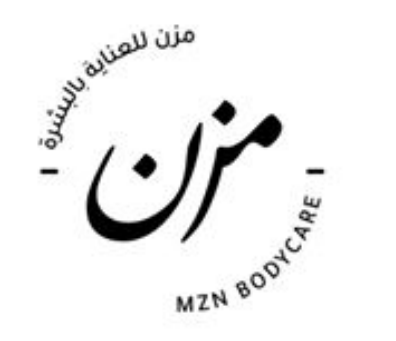

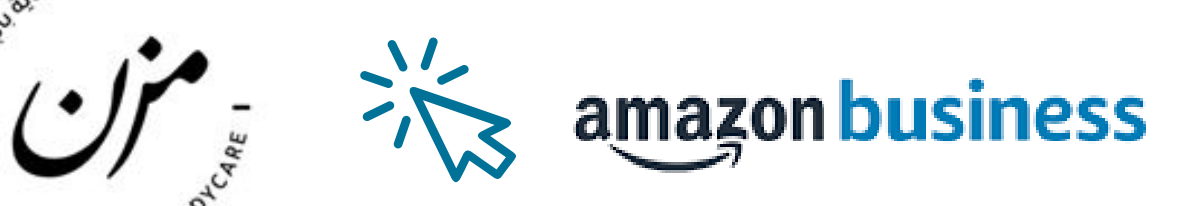

رسوم إدارية:

- إدارة المتجر
	- التسويق
- الخدمات اللوجستية
- الربط مع أدوات أخرى )Analytics\Maps Google ..- )
	- صيانة وتشغيل الموقع
	- الرواتب )لك وللموظفين(

### مصادر اإليرادات المتداولة في قطاع التجارة اإللكترونية:

- اشتراكات شهرية/سنوية
- نسبة من التحويل أو المبيعات
	- اإلعالنات

#### www.thakaa.sa

B2B C2B B2C C2C عميل إلى مؤسسة مثل:

**BAHR** 

مؤسسة إلى عميل

مثل:

عميل إىل عميل مثل:

SOUG

## <span id="page-6-0"></span>-4 الخطوات األوىل إلطالق المتجر اإللكتروني

الخطوة الأولى: الاختيار بين برمجة الموقع الإلكتروني أو اختيار أداة بناء موقع إلكتروني جاهزة إلطالق المتجر؟

لنتعرف على بعض الأدوات المتواجدة التي تساعد في إطلاق متجرك اإللكتروني: أدوات ومتاجر محلية

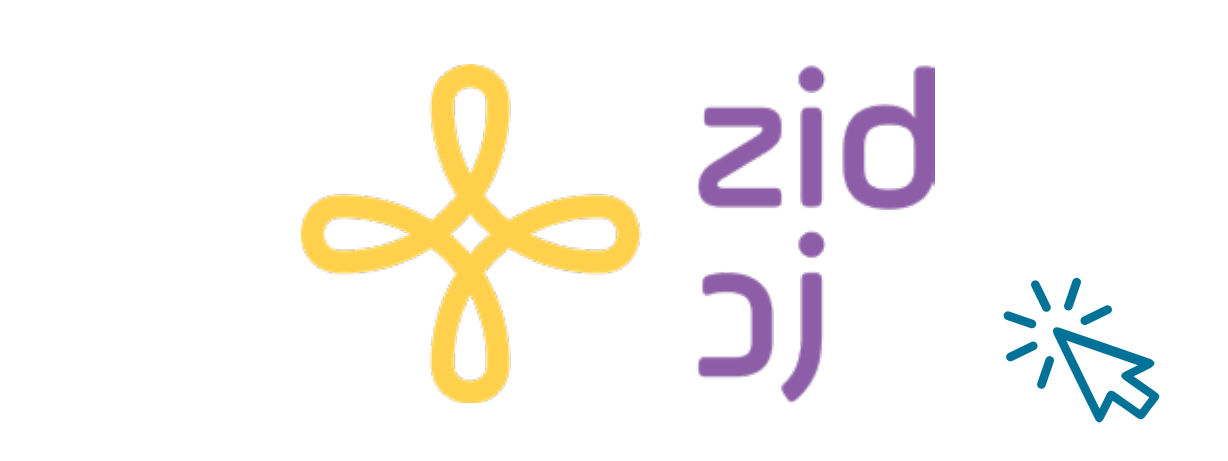

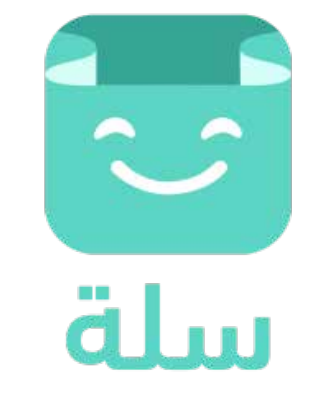

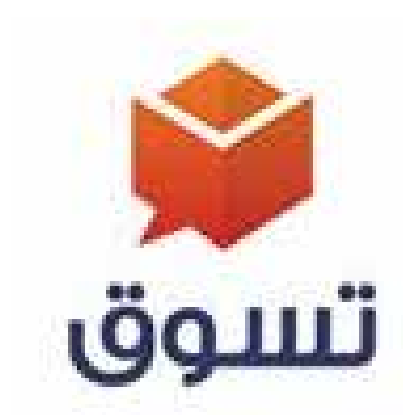

غالبًا ما تتوفر مميزات وأدوات تقنية مصاحبة لأدوات بناء المتجر الإلكتروني مثل:

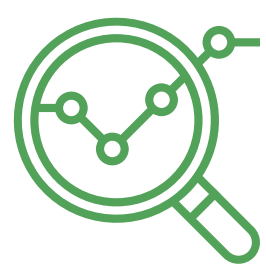

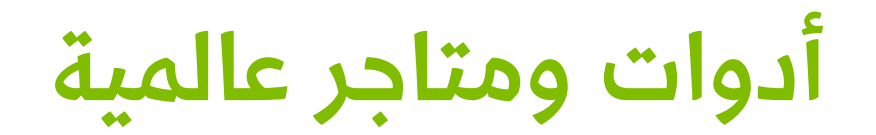

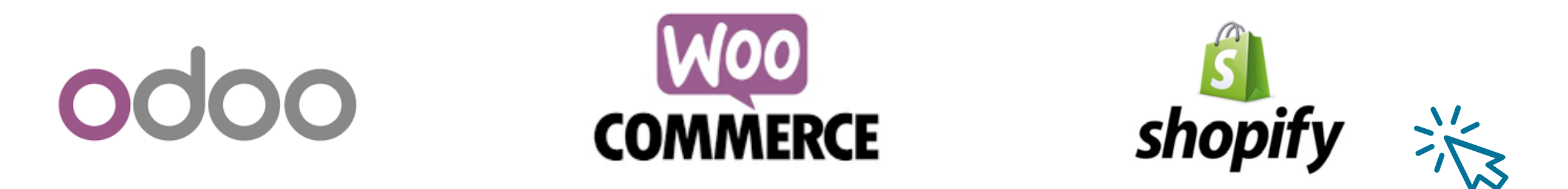

أدوات تقنية

• أدوات تحليل مثل تحليل سلة الشراء • أدوات إدارية مثل إدارة المخزون

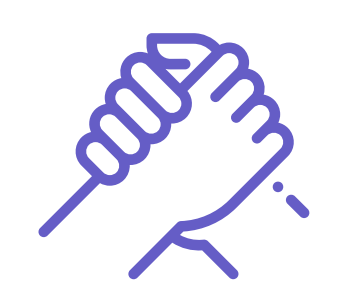

أتمتة العمليات

- البريد اإللكتروني والرسائل
	- المحادثة والرد اآللي
		- تتبع الشحنات
- خدمات مساندة
- الخدمات اللوجستية
- استشارات تسويقية
	- بوابات الدفع
		- منتديات

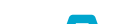

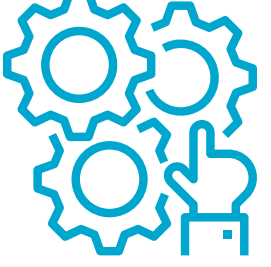

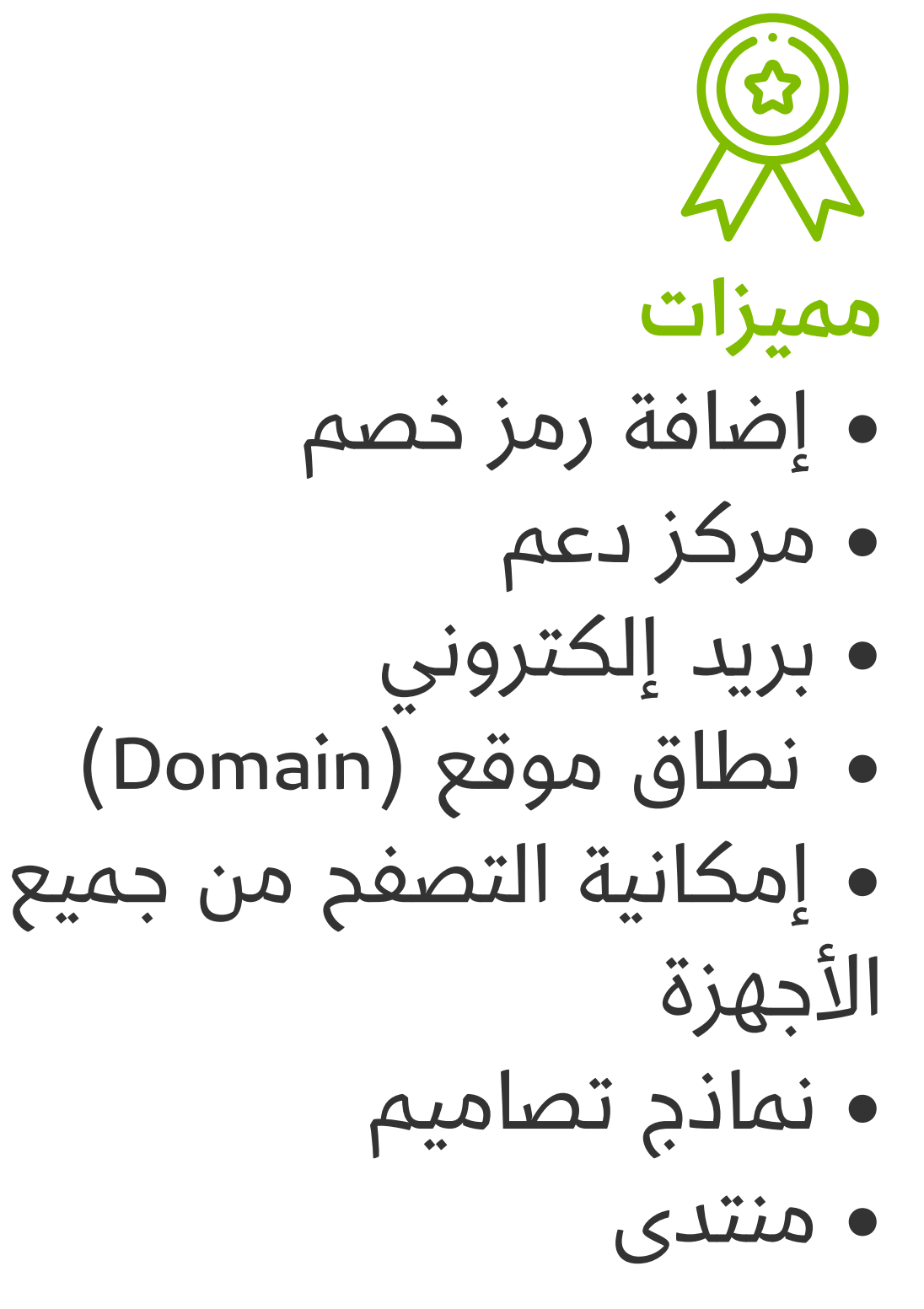

الخطوة الثانية: شراء نطاق الموقع )Domain)

-1 عن طريق أداة بناء موقع مثل موقع زد

-2 باستخدام طرف ثالث مثل GoDaddy

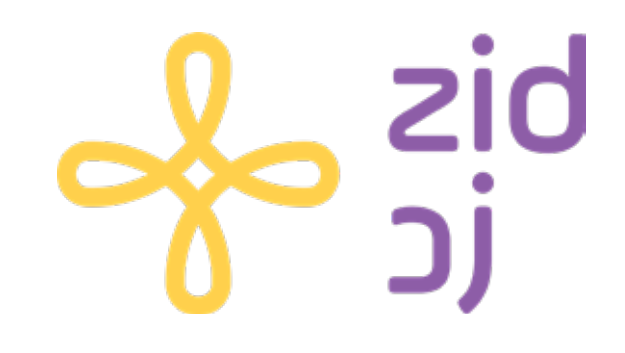

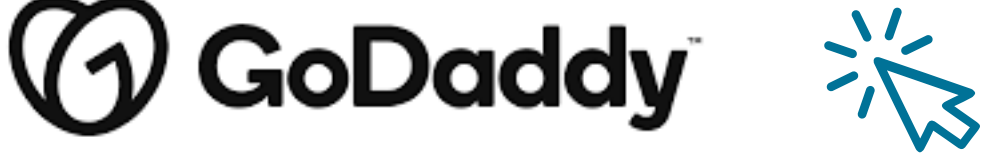

الخطوة الثالثة: اختيار االسم الصحيح

العالمة التجارية فقط أو **+ القطاع** مثل: www.zarahome.com

- يساهم في تحسين محرك البحث
	- يوضح ماذا تقدم ومن أنت
- اختيار مجال النطاق المناسب (TLD: Top Level Domain) مثل: )موقعك sa. - قطاع منشأتك shop. - أو بشكل عام واألفضل اختياره com.)

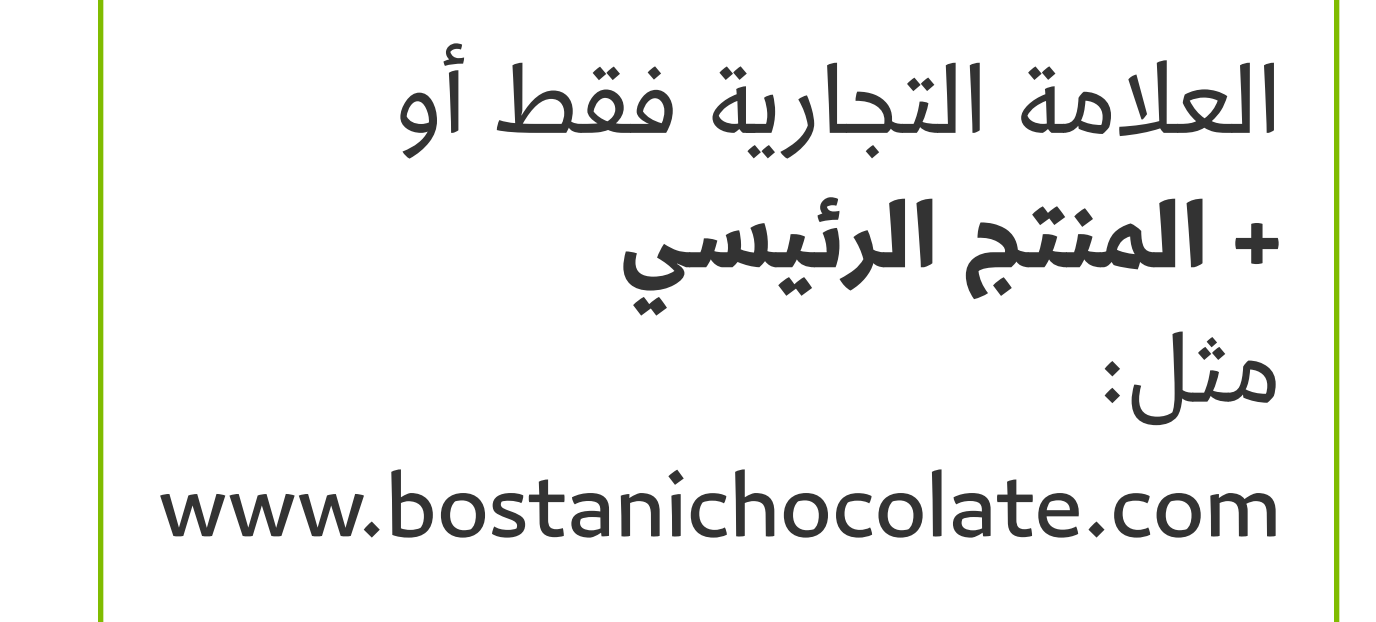

الخطوةالرابعة: اختيار التصميم المناسب لرحلة المستخدم المتعارف عليها في قطاع المتاجر اإللكترونية مثال:

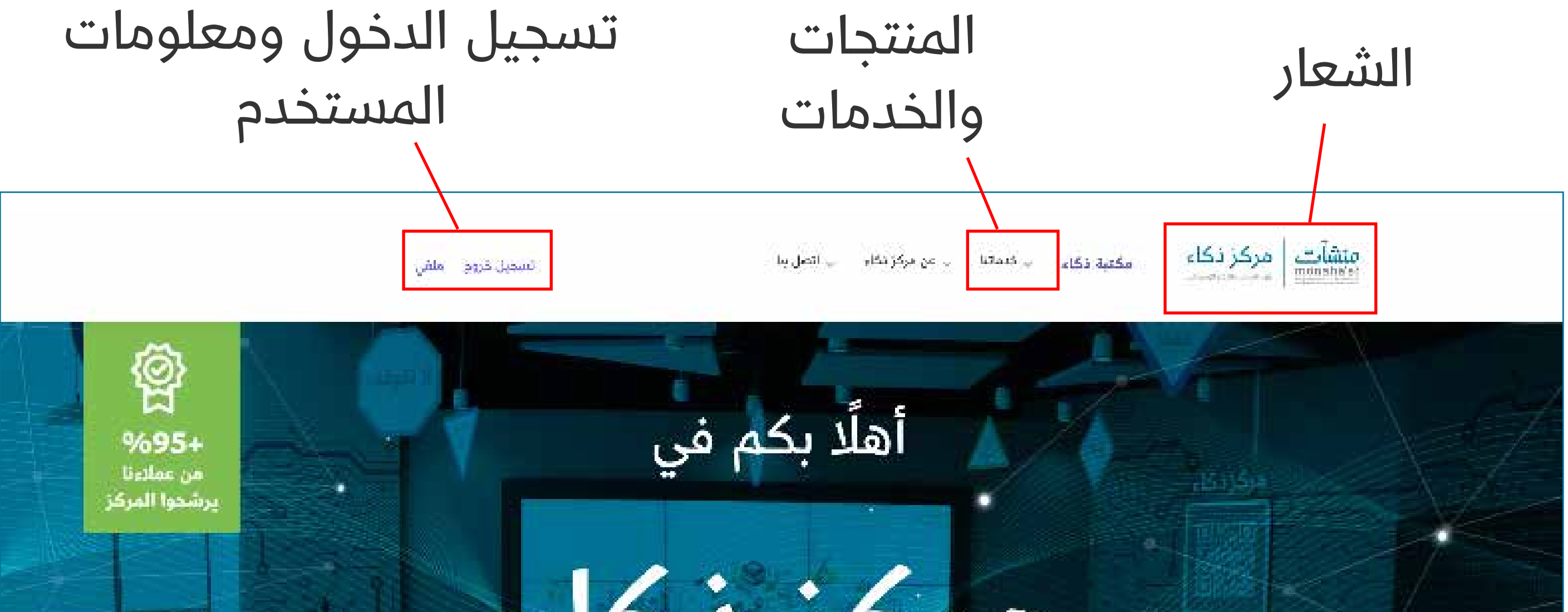

#### ما هو مرکز نکاء ؟

مركز نكاء هو إحدى مبادرات الهيئة العامة للمنشآت الصغيرة والمتوسطة "منشآت" وهو أول مركز متخصص في المملكة لتعكين المنشآت ورأس المال البشري يعلوم البيانات والنكاء الاصطناعي، يهدف المركز إلى المساهمة في تحقيق رؤية المملكة 2030 عبر خلق شركات ابتكارية تاشئة وأيضًا زيادة كقاءة المتشات الصفيرة والمتوسطة

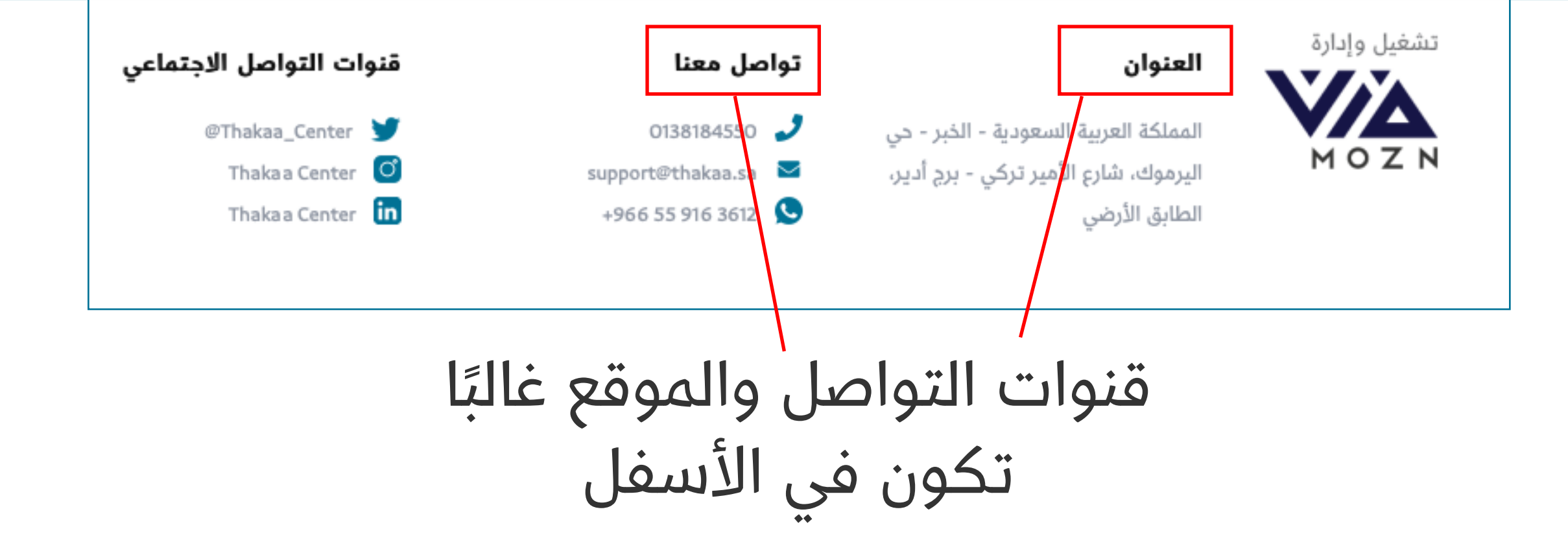

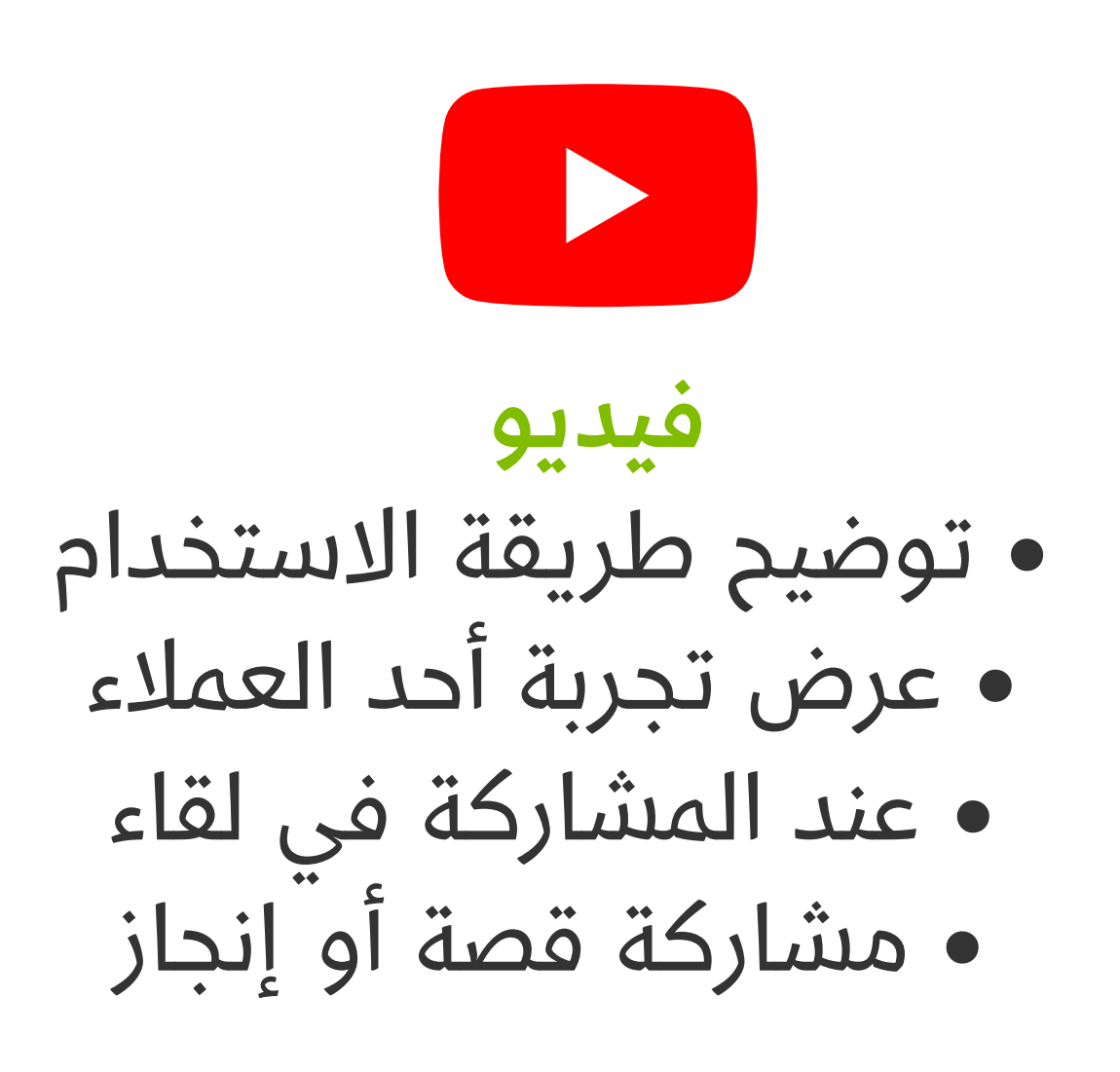

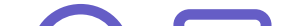

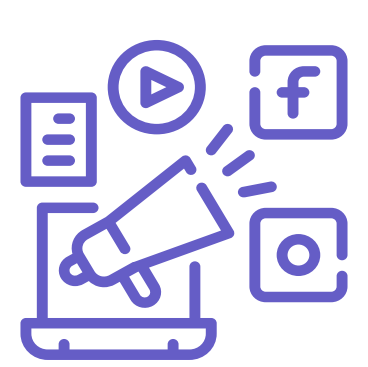

### أيقونات ورسوم بيانية • لإلشارة لقنوات التواصل • عند التحفيز للفعل • عند االنتقال بين الصفحات • عند تقييم المنتجات

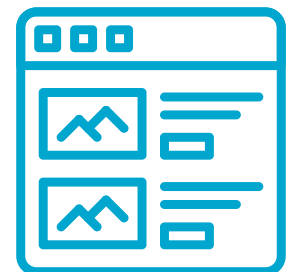

### وصف منتجاتك

أكتب وصف متميز للمنتجات، ضع نفسك في موضع عمالءك ماهي المعلومات التي تهمهم؟

#### www.thakaa.sa

الخطوة الخامسة: بناء المحتوى

### الموازنة بين المحتوى الكتابي والمرئي، عن طريق:

اختيار المميزات المرغوب إضافتها للمتجر مثل:

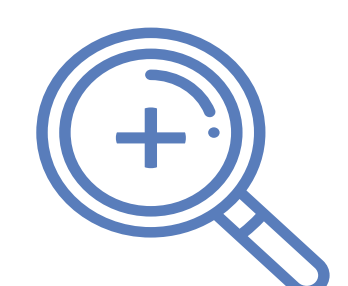

(Zoom)

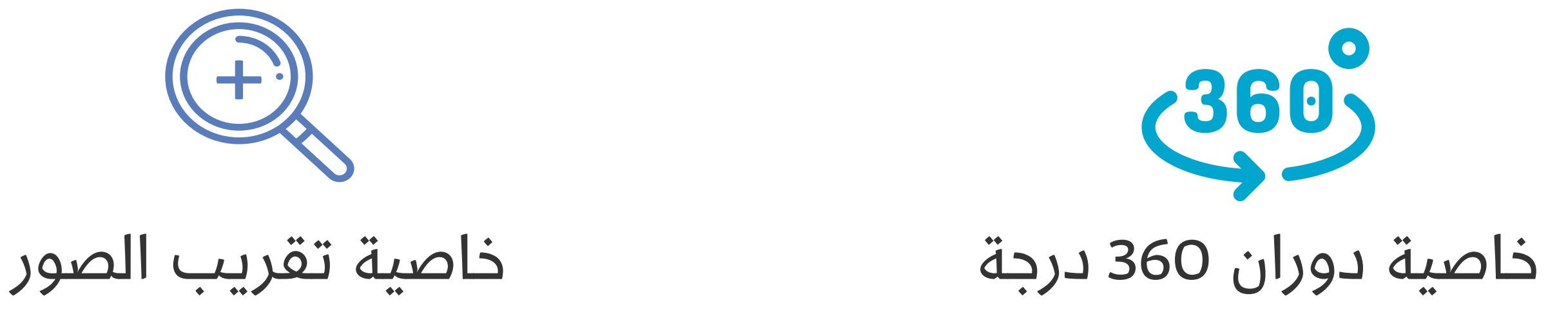

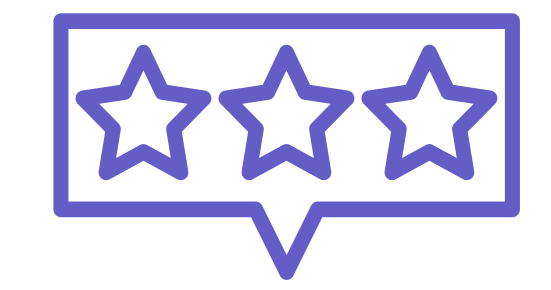

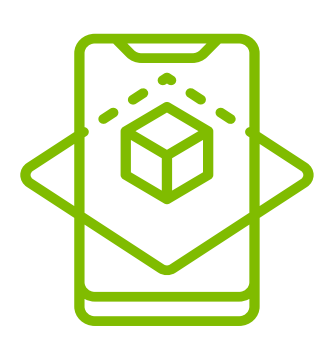

خاصية تقييم المنتجات الواقع االفتراضي )VR)

- ربط المتجر الإلكتروني ببوابات الدفع (Payment Gateways) مثل:

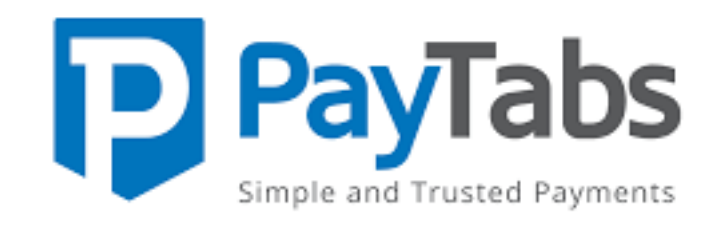

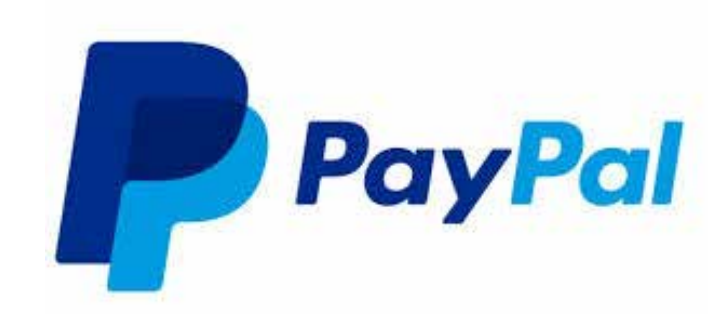

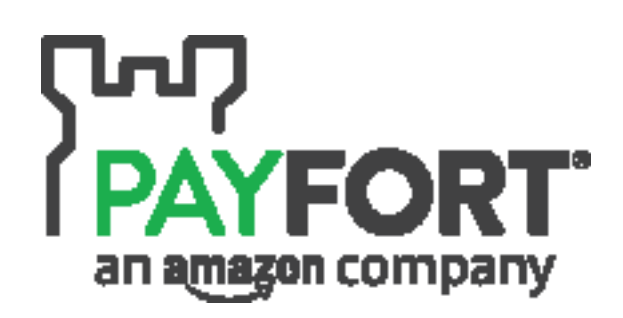

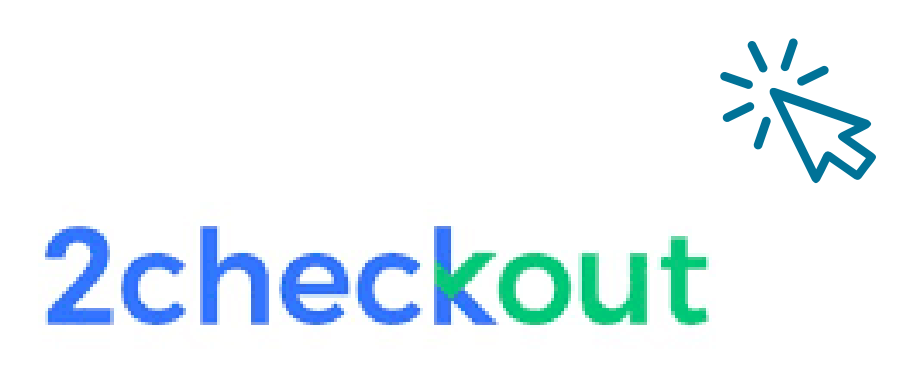

# والواقع المعزز )AR )

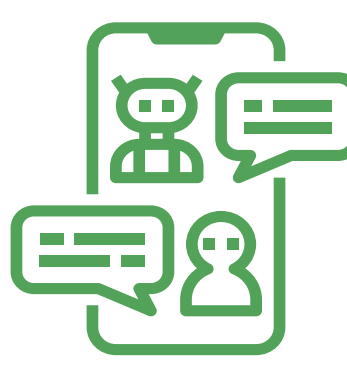

بوت المحادثات )Chatbot)

www.thakaa.sa

اختيار الأدوات التقنية التي تساعد في إدارة المتجر الإلكتروني: - ربط المتجر اإللكتروني بأدوات تحليل مثل Analytics Google

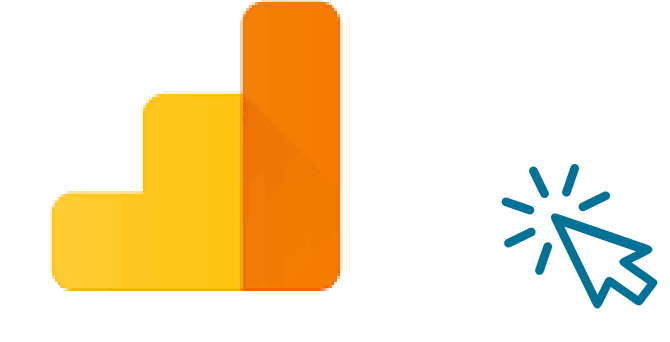

**Google Analytics** 

## <span id="page-9-0"></span>-5 األدوات التقنية والمميزات التي تساهم في تواجد إلكتروني أقوى

### حدود المسئولية:

تقدم منشآت المصادر التعليمية وهي خدمة من خدمات مكتبة مركز ذكاء التي تقدمها منشآت والتي تساهم وتساعد في إثراء المحتوى العربي لمصادر التعلم عبر اإلنترنت لتوفير المعرفة لفئات مختلفة في مجاالت التقنية وريادة الأعمال، ولا تقدم "منشآت" أو من يمثلها أيّ قرارات أو ً ضمانات سواء بشكل صريح أو ضمني حول اكتمال أو دقة أو موثوقية أو مالءمة أو توافر هذه البيانات أو المعلومات أو المواد ذات الصلة الواردة في الأي غرض كان ولا يجوز استخدامها لغرض آخر غير الاستخدام العام ولا تتحمل "منشآت" أو من يمثلها – بأي حال من األحوال- أي أضرار مادية أو معنوية، مباشرة أو غير مباشرة، قد تحصل، وتؤكد "منشآت" أو من يمثلها ً أنها غير مسؤولة سواء بشكل كامل أو جزئي عن أي ضرر مباشر أو غير مباشر، عرضي أو تبعي أو عقابي خاصًا كان أو عامًا، كما أنها غير مسؤولة عن أي فرصة ضائعة أو خسارة أو ضرر من أي نوع، ومنها عىل سبيل المثال ال الحصر، أي ضرر أو فيروس قد يتعرض له الحاسوب الشخصي ذلك نتيجة الدخول إىل هذه الصفحة، وأن "منشآت" أو من يمثلها تبذل الجهد للتأكد من أن المعلومات المتوفرة من خالل المصادر التعليمية شاملة ودقيقة قدر المستطاع. وكما تؤكد "منشآت" عىل االلتزام بحقوق النشر وحقوق الملكية الفكرية لمحتويات المصادر التعليمية بما في ذلك شعار "منشآت" وال يحق نشر أي معلومات أو رأي يتم التعبير عنه هنا دون الحصول عىل إذن خطي مسبق للقيام بذلك من قبل "منشآت".

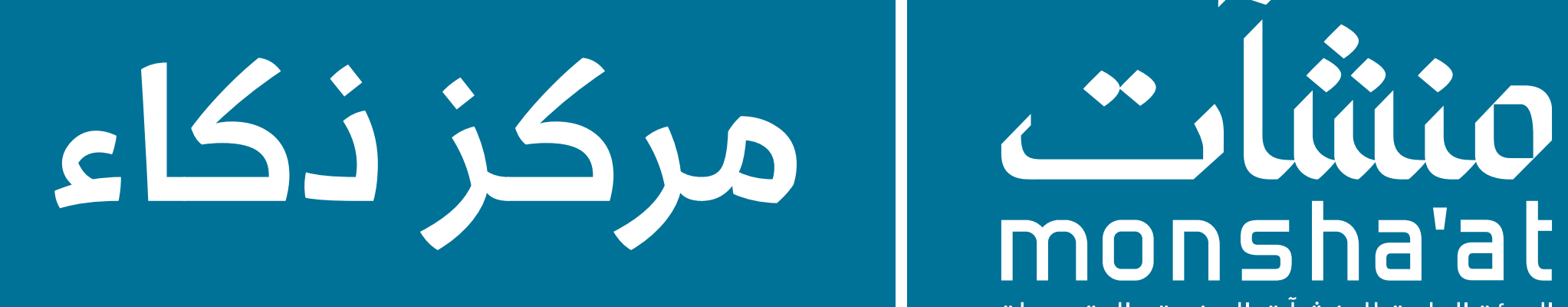

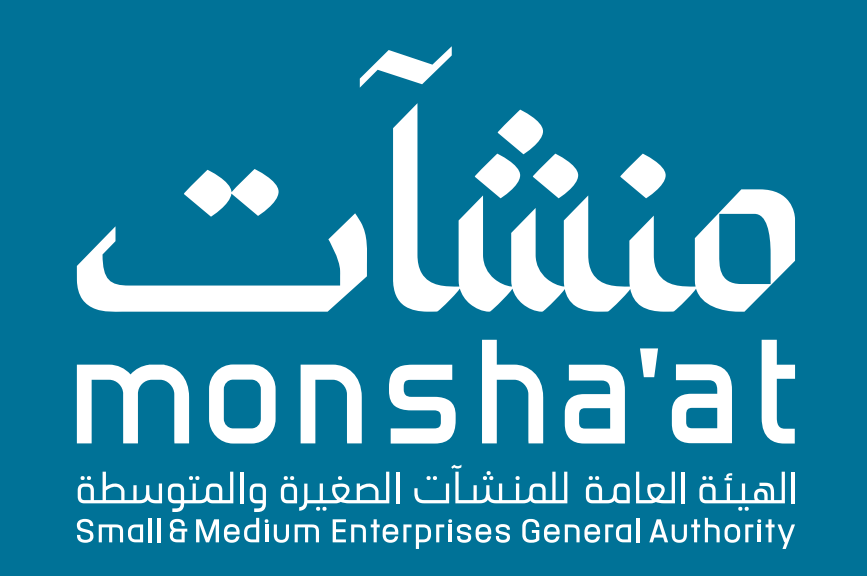

لمعرفة المزيد يمكنك التسجيل في ورش ومعسكرات ذكاء التدريبية

نتمنى أن تكون قد استمتعت بهذا الكتيب، ويمكنك إرسال التعليقات واالقتراحات

[عبر هذا الرابط](https://ai-ds.thakaa.sa)

[عبر هذه االستبانة](https://thakaacenter.typeform.com/to/DnZGc8Qd)

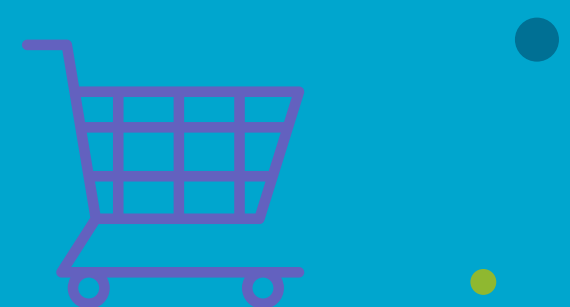

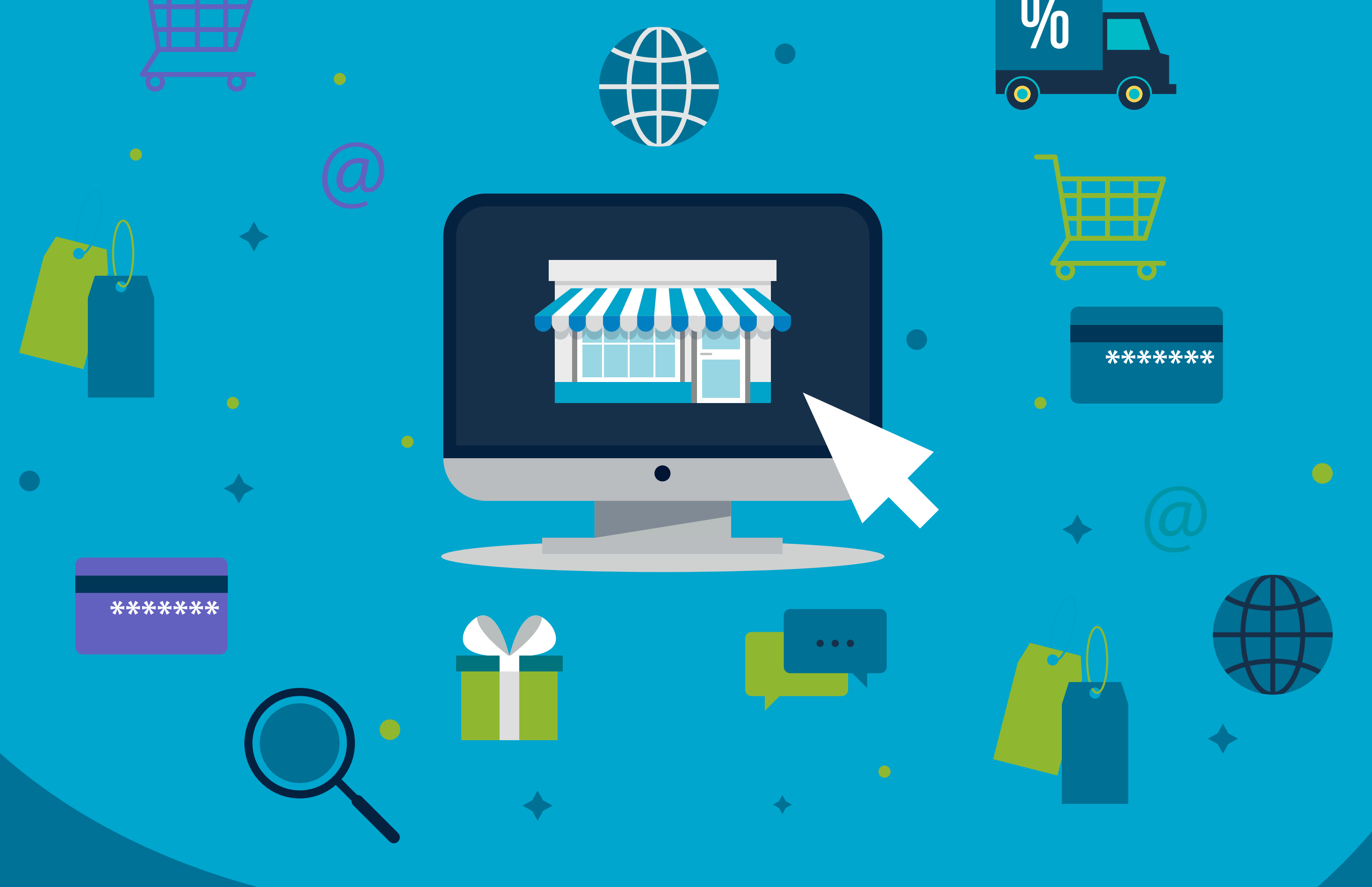

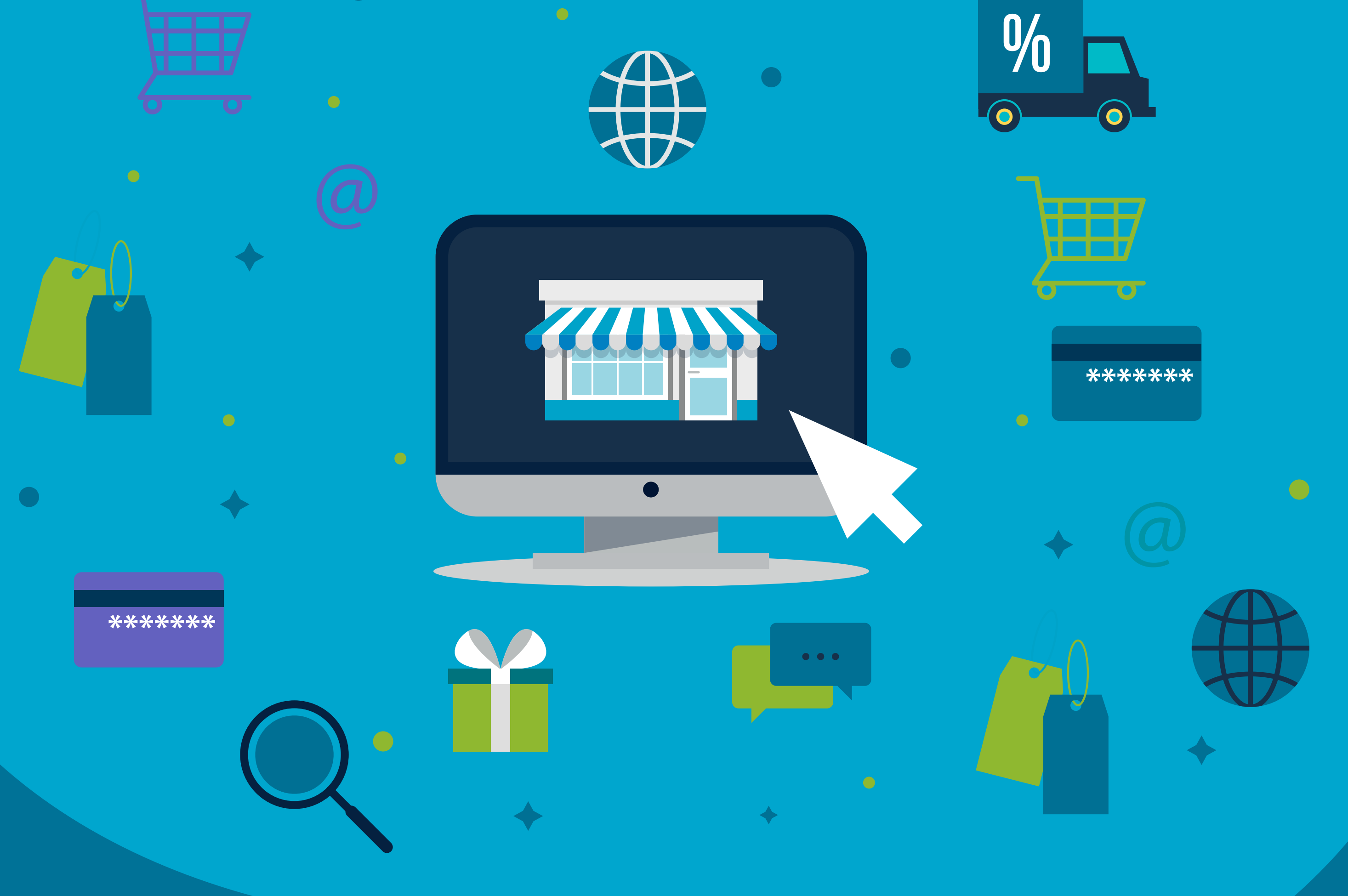